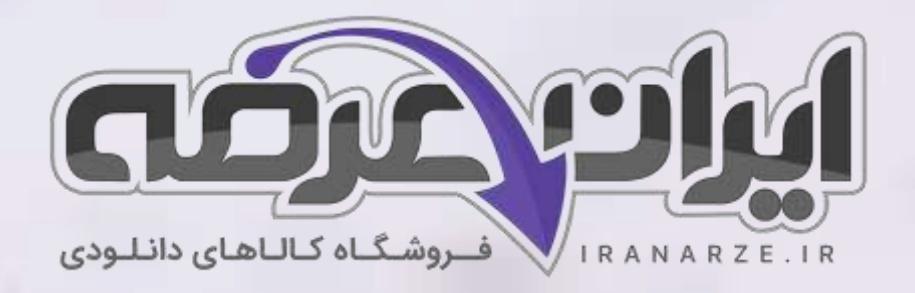

**توضیحات:** 

- **ویژه آموزش و پرورش**
- **هنرآموز گرافی ک نقاشی و فتوگرافیک** 
	- **حیطه تخصص ی**
	- **تالیف تیر 1402**

**سواالت استخدامی کتاب عکاسی آتلیه و مراسم پایه یازدهم دوره متوسطه )کد 211592( تالیف تیر 1402**

[برای دانلود رایگان جدیدترین سواالت استخدامی هنرآموز گرافیک، اینجا بزنید](https://iranarze.ir/test-resources-education/196-amozesh-parvaresh.html)

برای دانلود رایگان مرجع این سواالت، کتاب عکاسی آتلیه [و مراسم یازدهم](https://iranarze.ir/wp-content/uploads/2023/07/%D8%B9%DA%A9%D8%A7%D8%B3%DB%8C-%D8%A2%D8%AA%D9%84%DB%8C%D9%87-%D9%88-%D9%85%D8%B1%D8%A7%D8%B3%D9%85.pdf) متوسطه اینجا بزنید

»انتشار یا استفاده غیر تجاری از این فایل، بدون حذف لوگوی ایران عرضه مجاز می باشد«

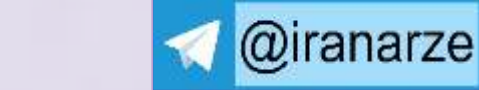

@iranarze

 $27,500$ 

**iranarze.ir**

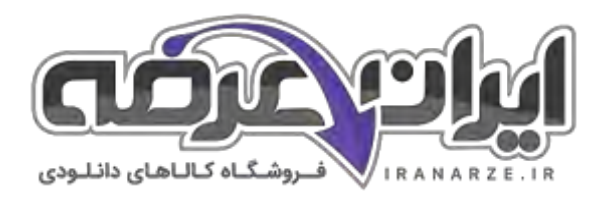

## **سواالت استخدامی عکاسی آتلیه و مراسم یازدهم متوسطه**

**-1 تعریف زیر مربوط به کدام سبک یا رویکرد عکاسی است؟ )ir.iranarze) "این نوع عکاسی عبارت است از تهیه عکس هایی از روند برگزاری یک رویداد یا همایش با موضوعات فرهنگی، اجتماعی، سیاسی، علمی و مانند آن"** ۱( عکاسی طبیعت ۲( عکاسی خبرنگاری ۳( عکاسی رویدادنگاری ۴( گزارشگری **-2 حضور به موقع عکاس در محل عکاسی نشانگر چه چیزی میتواند باشد؟ )ir.iranarze )** ۱( خوش قولی ۲( نظم ۳( انضباط ۴( همه موارد **-3 دلیل اهمیت محل استقرار عکاس چیست؟ )ir.iranarze )** ۱( عدم پوشش کل فضای همایش ۲( توجه به محل دقیق عکاس و زاویه دید عکاس در عکاسی از رویدادها و همایشها ۳( به سخنران اصلی نزدیک باشد ۴( گرفتن عکس های با کیفیت باالتر **-4 کدام مورد در ایجاد یک عکس بی نقص از نظر روشنایی یا تیرگی تصویر موثر است؟ )ir.iranarze )** ۱( سنجش صحیح نور محیط عکاسی ۲( زاویه عکس ۳( پایه دوربین ۴( مهارت عکاس **-5 با توجه به شاخص نورسنج در دوربین عکاسی، میتوانیم وضعیت ...................را محاسبه کنیم. )ir.iranarze)** ۱( تیرگی روشنایی ۲( کیفیت عکس ۳( نور محیط عکاسی ۴(لنز **-6 کدام یک از حالت های زیر نورسنجی معمولی ازتصویر را به ما ارائه می کند؟ )ir.iranarze )** ۱( نورسنجی معدل گیری ۲( نورسنجی نقطه ای ۳( نورسنجی مرکزگرا ۴( هیچکدام **-7 منظور از حالت نورسنجی معدل گیری چیست؟ )ir.iranarze )** ۱( تصویر را بصورت کامل نورسنجی می کند ۲( فقط یک نقطه را در مرکز کادر می سنجد ۳( نورسنجی به صورت میانگین با تأکید بر مرکز کادر است ۴( نورسنجی معمولی ازتصویر را به ما ارائه می دهد **-8 منظور از نورسنجی مرکزگرا چیست؟ )ir.iranarze )** ۱( فقط یک نقطه را در مرکز کادر می سنجد ۲( نورسنجی به صورت میانگین با تأکید بر مرکز کادر است. ۳( نورسنجی معمولی ازمرکز تصویر را به ما ارائه می دهد ۴( تصویر را بصورت کامل نورسنجی می کند **-9 در کدامیک از حالت های نورسنجی فقط یک نقطه را در مرکز کادر می سنجد؟ )ir.iranarze )** ۱( معدل گیری ۲( مرکزگرا ۳( سراسری ۴( نقطه ای **-10 منظور از عمق میدان وضوح چیست؟ )ir.iranarze )** ۱( میزان وضوح عکس ۲( فاصله بین دوربین تا سوژه ۳( فاصله بین نزدیکترین تا دورترین نقطه واضح در عکس ۴( عمق تصویر عکاسی شده **-11 هر چه دیافراگم بسته تر.........انتخاب شود، عمق میدان وضوح بیشتر و هر چه دیافراگم بازتر................انتخاب شود، عمق میدان وضوح کمتر خواهد شد.** ۱( اعداد کوچکتر- اعداد بزرگتر ۲( اعداد بزرگتر- شفاف تر

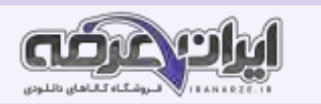

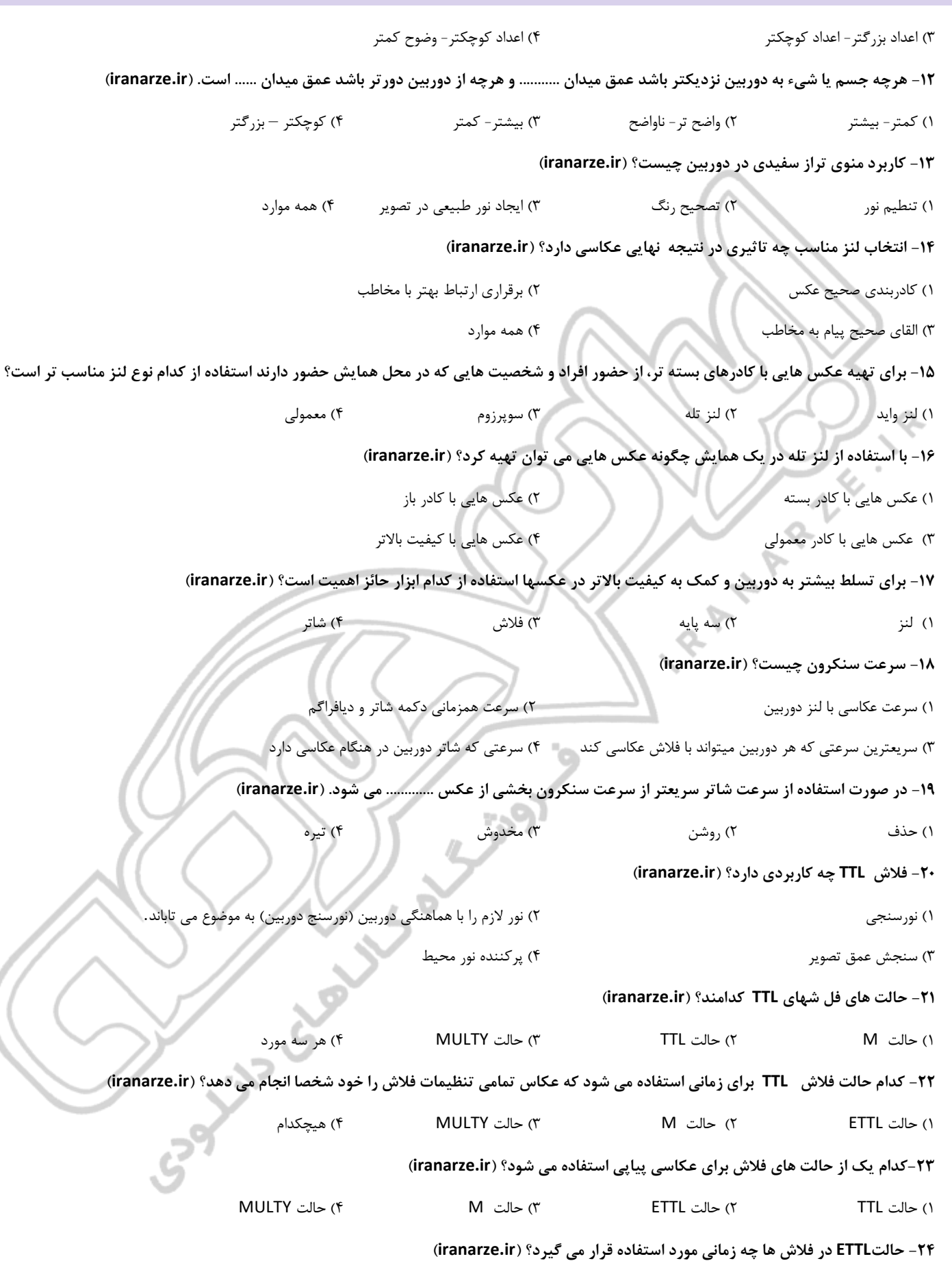

۱( ارتباط بین فالش و دوربین برای جبران کمبود نوردهی صورت میگیرد

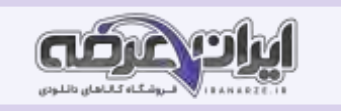

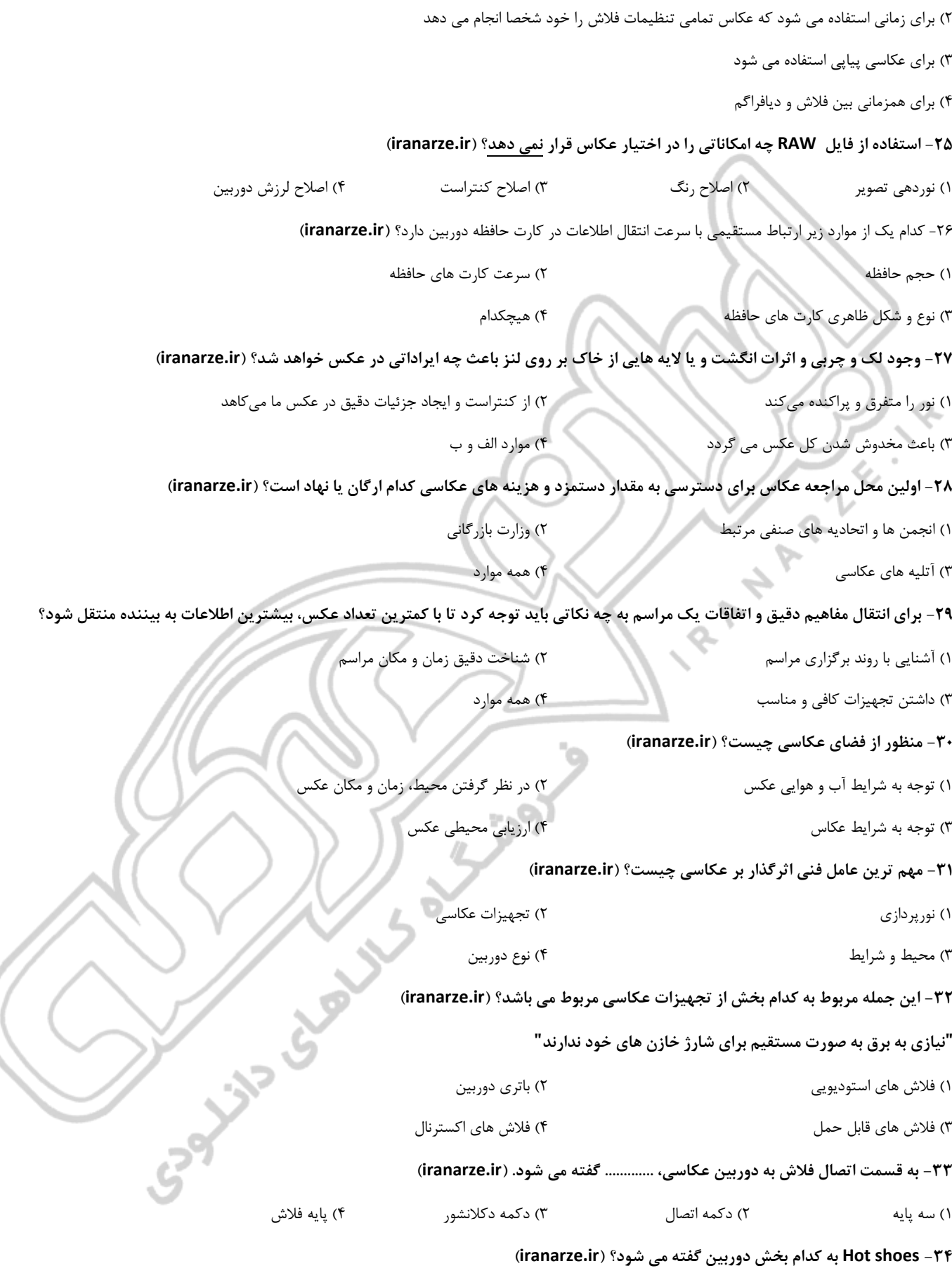

۱( پایه فالش ۲( محل نصب فالش بر روی دوربین عکاسی

ł,

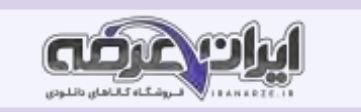

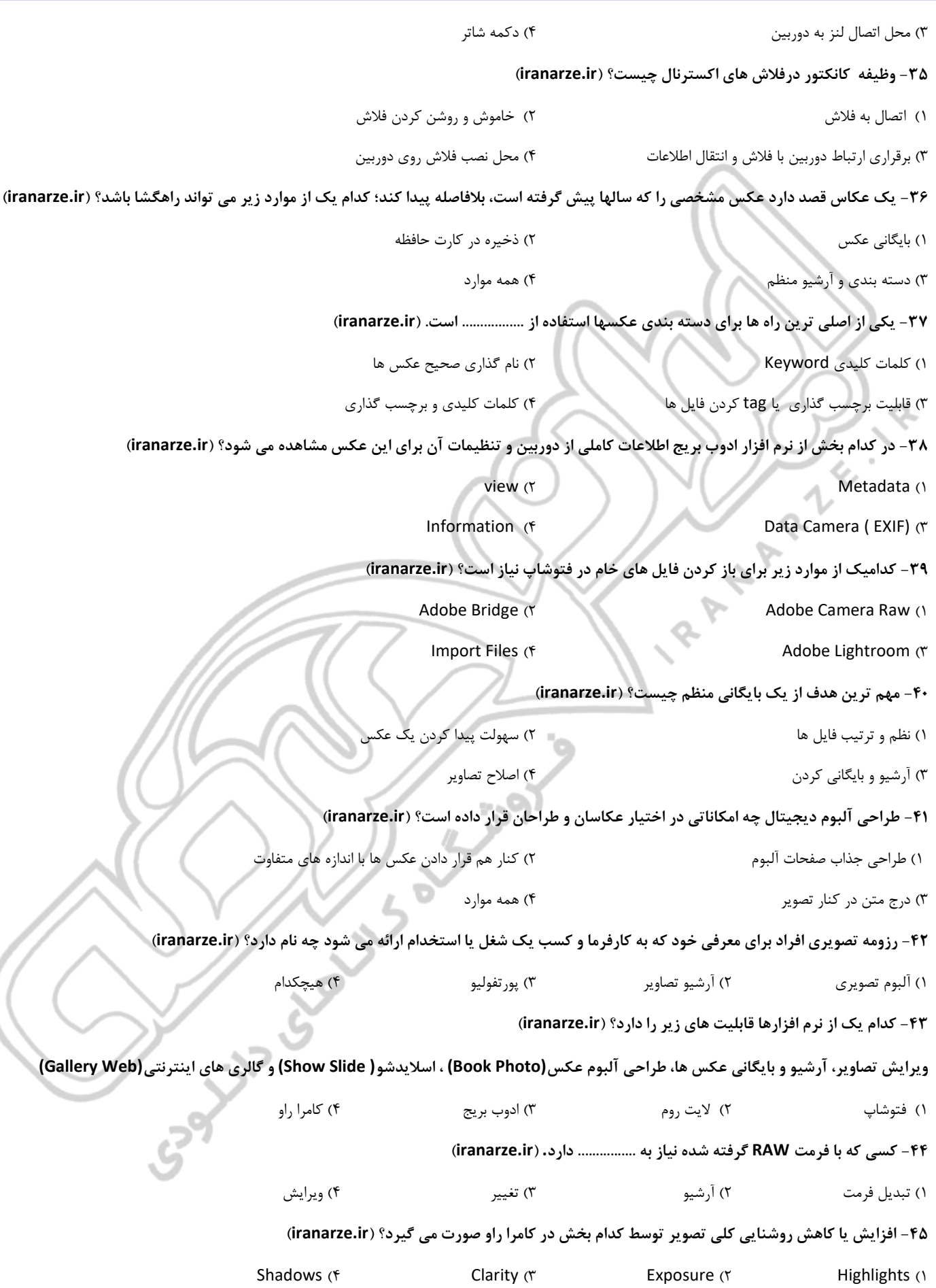

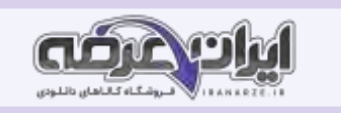

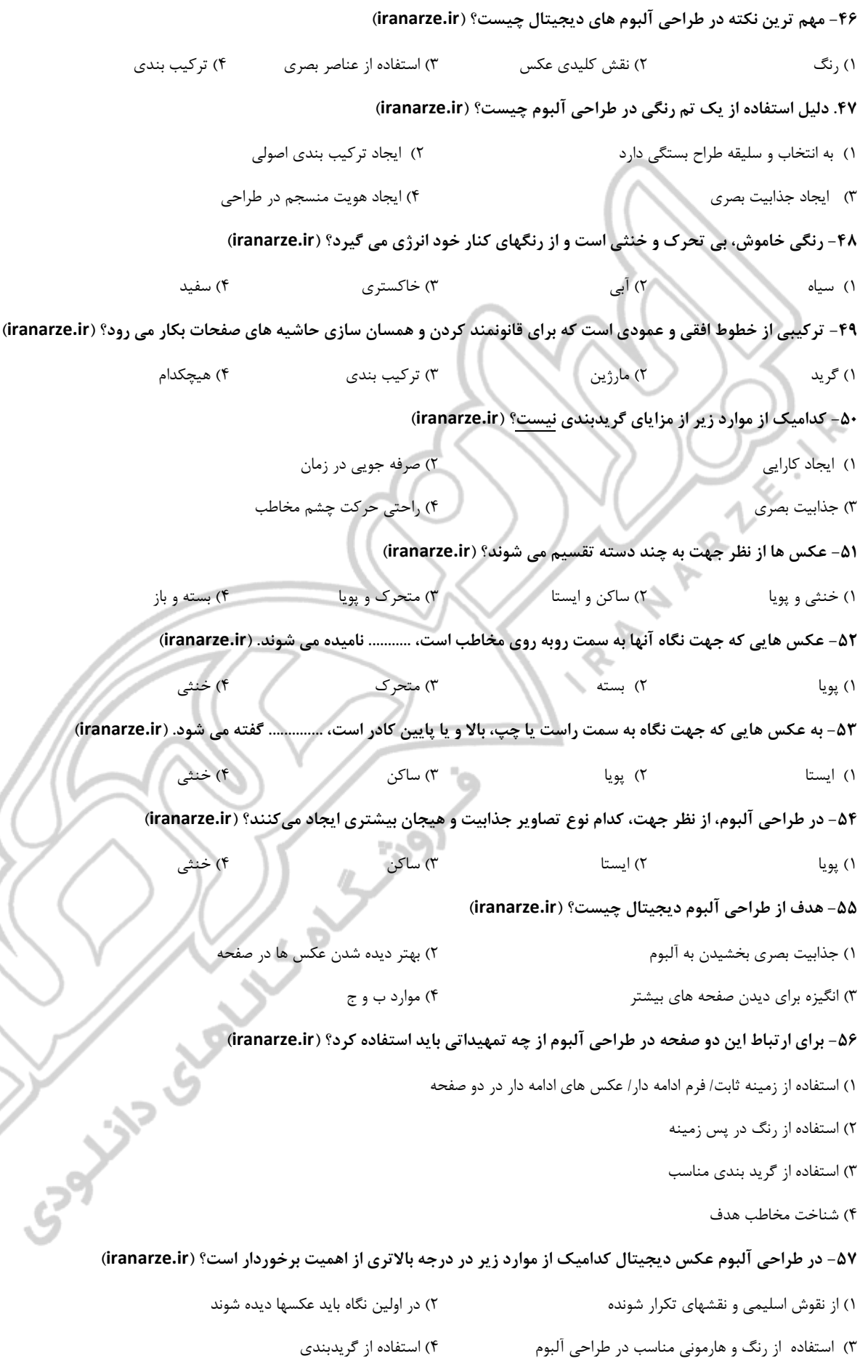

 $\ddot{\dot{c}}$ 

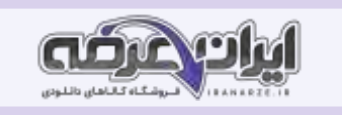

**-58 در طراحی آلبوم دیجیتال عکس ها با توجه به ............ آنها بایستی در صفحه ترکیب بندی شوند. )ir.iranarze)** ۱( رنگ ۲( جذابیت ۳( جهت ۴( ترکیب بندی **-59 در طراحی آلبوم دیجیتال اگر در صفحه ای سکون و آرامش مورد نظر است، بهتر است از اشکال و فرم های ..... استفاده شود. )ir.iranarze)** ۱( پویا ۲( افقی ۳( عمودی ۴( ایستا **-60 در طراحی آلبوم دیجیتال هنگامی که می خواهیم صفحه آلبوم عکس، ........... را به بیننده انتقال دهد، از فرم های عمودی استفاده می کنیم.** ۱( آرامش و سکون ۲( ایستایی و سکون ۳( پویایی و تحرک ۴( استحکام و ثبات **-61 در طراحی آلبوم دیجیتال استفاده از اشکال و خطوط مورب، ............. را تداعی میکند. )ir.iranarze )** ۱( آرامش و صالبت ۲( ایستایی و سکون ۳( تحرک و جنبش ۴( استحکام و اقتدار **-62 به فاصله حروف و خطوط ازیکدیگر............. گفته می شود. )ir.iranarze )** ۱( کرنینگ و لدینگ ۲( گریدبندی ۳( فاصله سطور از هم ۴( مارژین **-63 به فضای سفید و خالی ............. گفته می شود. ) ir.iranarze )** ۱( فضای مثبت ۲( مارژین ۳( فضای منفی ۴( فضای خالی **-64 استفاده از فضای منفی در طراحی آلبوم دیجیتال به چه دلیل صورت می گیرد؟ ) ir.iranarze)** ۱( به جهت تصویر توجه شده است ۲( برای چشم نواز شدن و پرهیز از تراکم تصویری صفحات ۳( برای ایجاد جذابیت بصری ۴( برای ایجاد ترکیب بندی مناسب در صفحه **-65 در رابطه با قرار دادن نوشتار در طراحی آلبوم دیجیتال کدام گزینه صحیح نیست؟ )ir.iranarze )** ۱( نوشته ها طوری قرار بگیرند که در ارتباط با عکس باشند ۲( در جای مناسب قرارگیرند ۳( برای مخاطب یا بیننده سردرگمی ایجاد کنند ۴( اهمیت عکس را درنظر بگیرند **-66 طراح آلبوم دیجیتال می تواند از ............ برای ایجاد ارتباط بین عکس و نوشته استفاده کند. ) ir.iranarze )** ۱( رنگ و فرم ۲( خط و رنگ ۳( نقش و طرح ۴( رنگ و نقش **-67 از کدام نرم افزار جهت طراحی آلبوم دیجیتال استفاده نمی شود؟ )ir.iranarze)** Adobe Photoshop (۲ مال) Adobe Indesign (۱ Adobe Lightroom (۴  $\blacksquare$ **-68 کاغذهای مناسب برای چاپ عکس کدامند ؟ )ir.iranarze )** ۱( صیقلی؛ صاف، مقوایی ۲( مات، براق، سیلک و متالیک ۳( طرح دار، صیقلی و معمولی ۴( فابریانو ، اشتنباخ و پارس **-69 کاغذهای چاپ عکس به دو صورت متری ........... و تکبرگ ....... در اندازه های استانداردی تولید می شوند. )ir.iranarze )** ۱( شیت - رول ۲( مسطح - صاف ۳( پیوسته - شیت ۴( رول - شیت **-70 آلبوم های دیجیتال معموال به چه روشی چاپ می شوند؟ ) ir.iranarze )** ۱( بر روی صفحات حساس عکاسی ۲( بصورت انبوه چاپ می شود

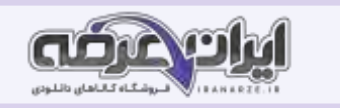

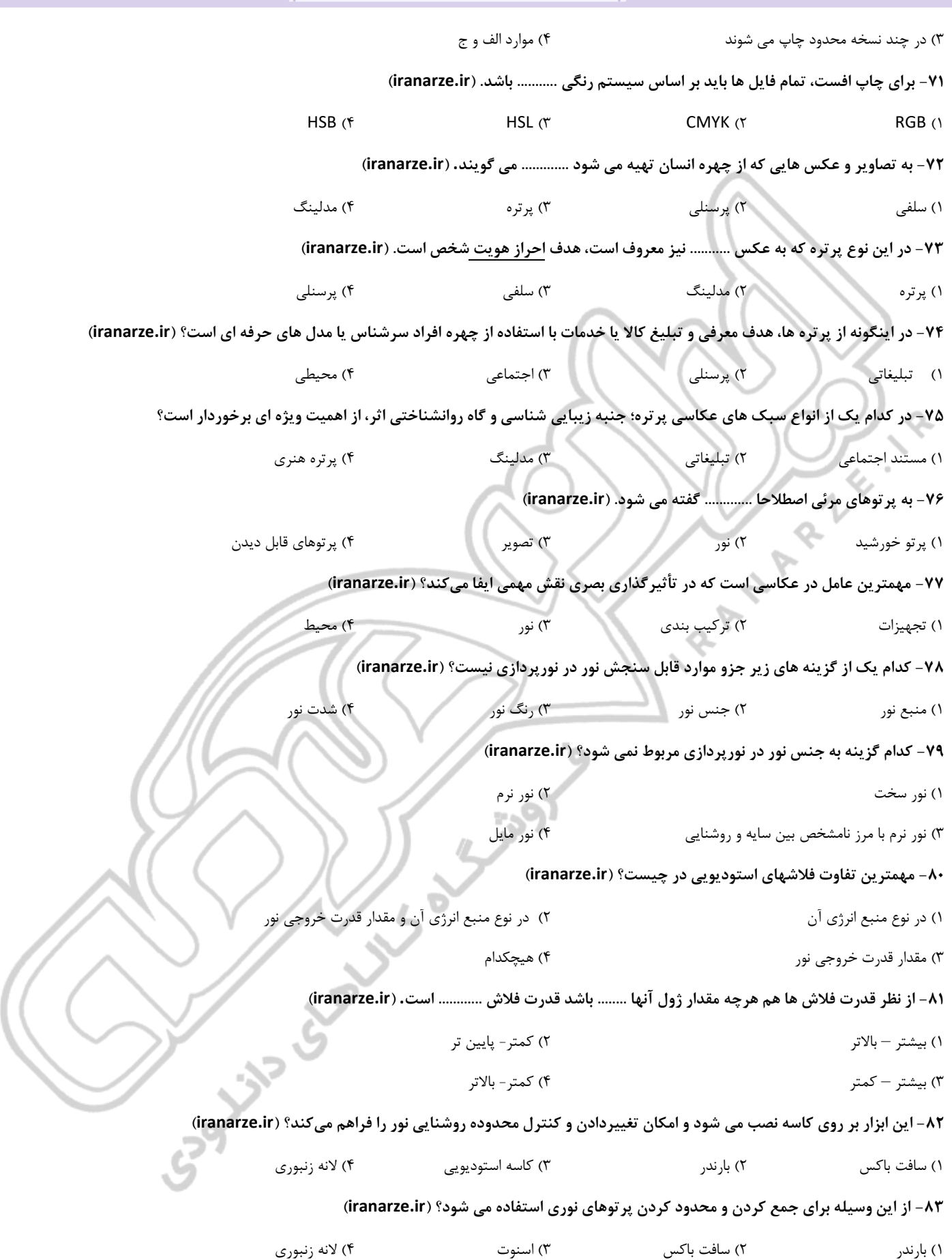

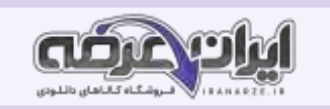

## **-84 این ابزار به دلیل وجود عدسی بر روی خود سبب تمرکز نور روی سوژه می شود؟ ) ir.iranarze )**

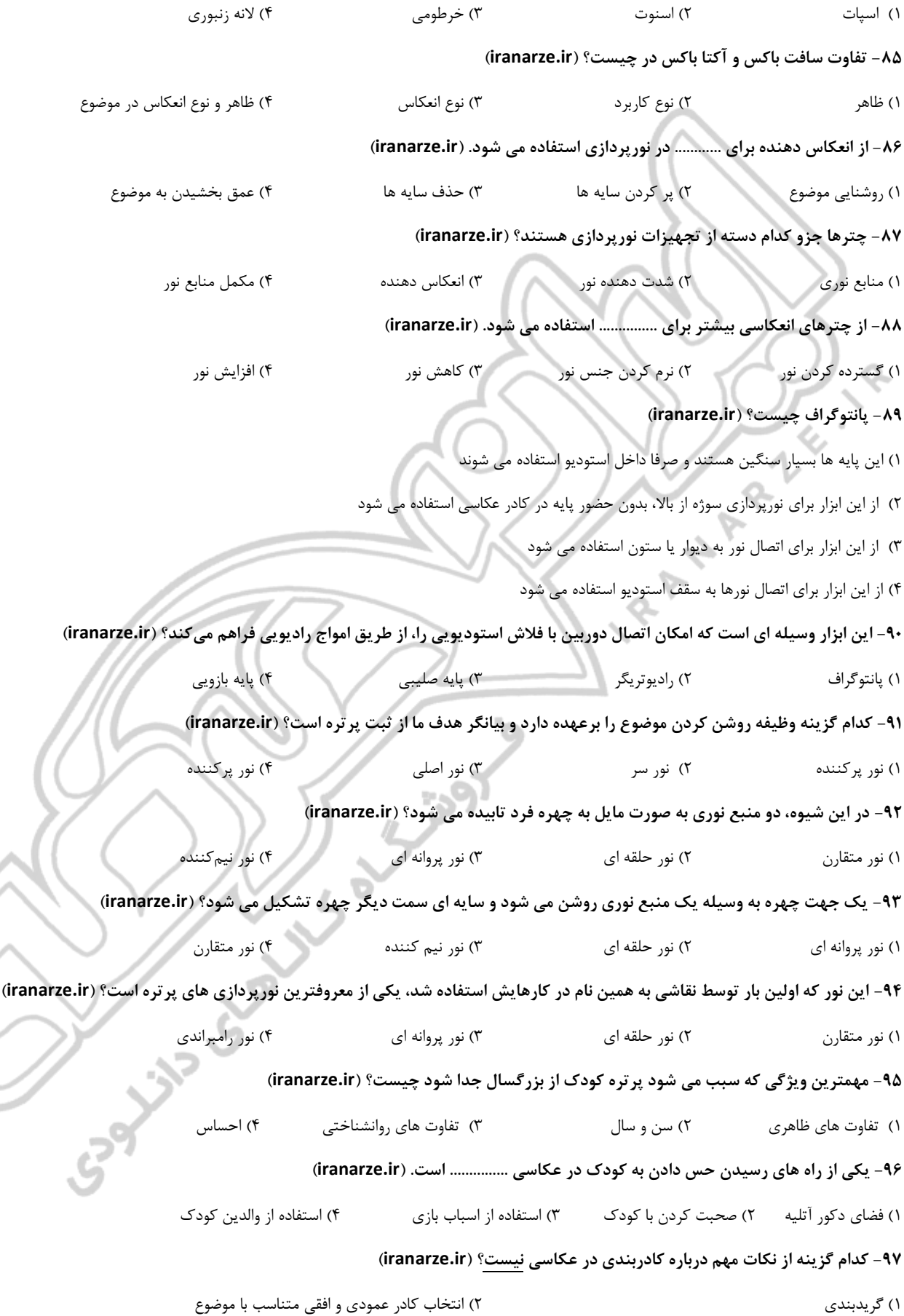

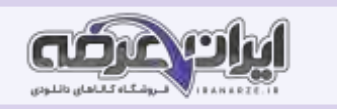

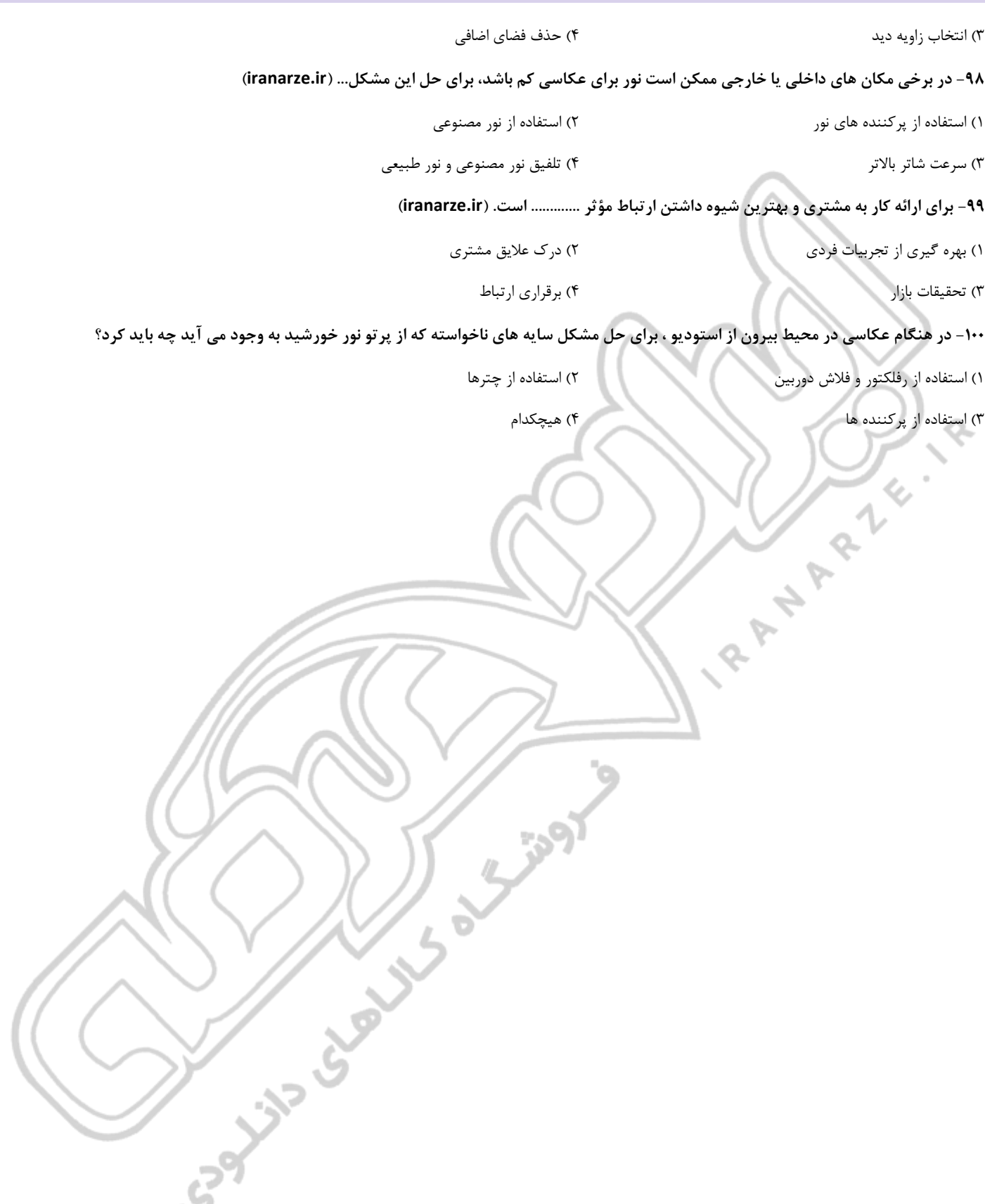

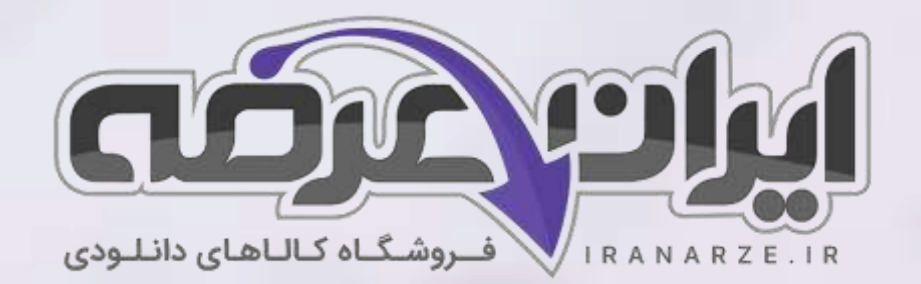

**ایران عرضه مرجع نمونه سواالت آزمون های استخدامی به همراه پاسخنامه تشریحی** 

**خدمات ایران عرضه:** 

- **ارائه اصل سواالت آزمون ها ی استخدامی**
	- **پاسخنامه های تشریحی سواالت**
	- **جزوات و درسنامه های آموزشی**

[برای دانلود رایگان جدیدترین سواالت استخدامی هنرآموز گرافیک، اینجا بزنید](https://iranarze.ir/test-resources-education/196-amozesh-parvaresh.html)

•

برای دانلود رایگان مرجع این سواالت، کتاب عکاسی آتلیه [و مراسم یازدهم](https://iranarze.ir/wp-content/uploads/2023/07/%D8%B9%DA%A9%D8%A7%D8%B3%DB%8C-%D8%A2%D8%AA%D9%84%DB%8C%D9%87-%D9%88-%D9%85%D8%B1%D8%A7%D8%B3%D9%85.pdf) متوسطه اینجا بزنید

»انتشار یا استفاده غیر تجاری از این فایل، بدون حذف لوگوی ایران عرضه مجاز می باشد«

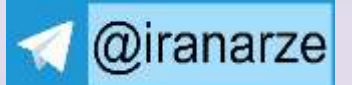

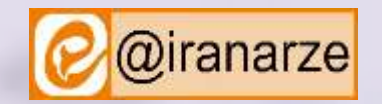

**iranarze.ir**